Espace pédagogique de l'académie de Poitiers > Mathématiques > Se former > TraAM 2016-2017 <https://ww2.ac-poitiers.fr/math/spip.php?article959> - Auteurs : William Laidet - Laurent Terrade - Cécile Lalanne

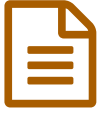

# Un défi robot au cycle 3, dans le cadre d'une liaison<br>
en école-collège école-collège

*Descriptif :*

Projet interdisciplinaire réalisé dans le cadre des TraAM 2016-2017 pour une liaison école-collège dans le sud-Charente.

*Sommaire :*

- Présentation du projet
- Déroulement du projet
- Prolongements éventuels :

### Présentation du projet

Projet réalisé en collaboration avec Sandrine Lassignardie, professeure de mathématiques, et Christophe Merlet, professeur des écoles.

DEFIS ROBOT de la chaîne [ENSC](https://vimeo.com/user31216386) <sup>7</sup> :

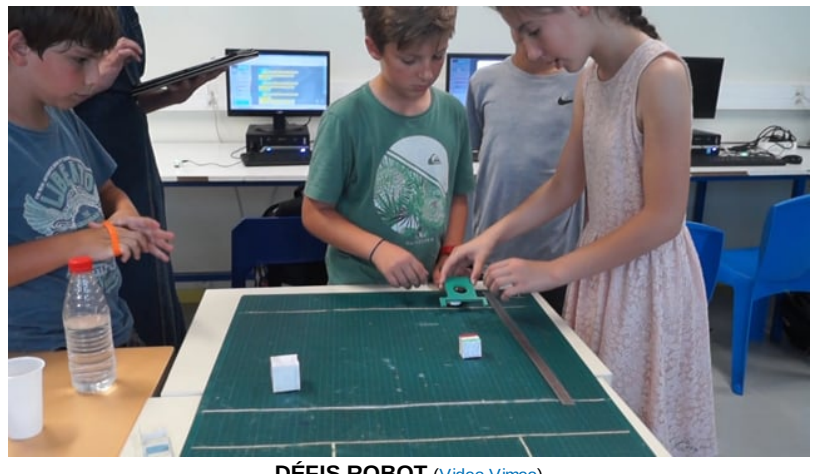

**DÉFIS ROBOT** [\(Video](https://vimeo.com/223773303) Vimeo) Captation vidéo des défis robots

### Objectifs

- Inscrire un projet dans le cadre d'une liaison École Collège au cycle 3.
- Pratiquer l'algorithmique et la programmation dans le cadre d'un enseignement interdisciplinaire, Mathématiques et Technologie.
- Initier les élèves à la programmation et à la robotique.
- Apprendre aux élèves à collaborer.

### Niveau concerné

Milieu et fin de cycle 3

Compétences mobilisées

**Mathématiques Technologie**

**Chercher :**

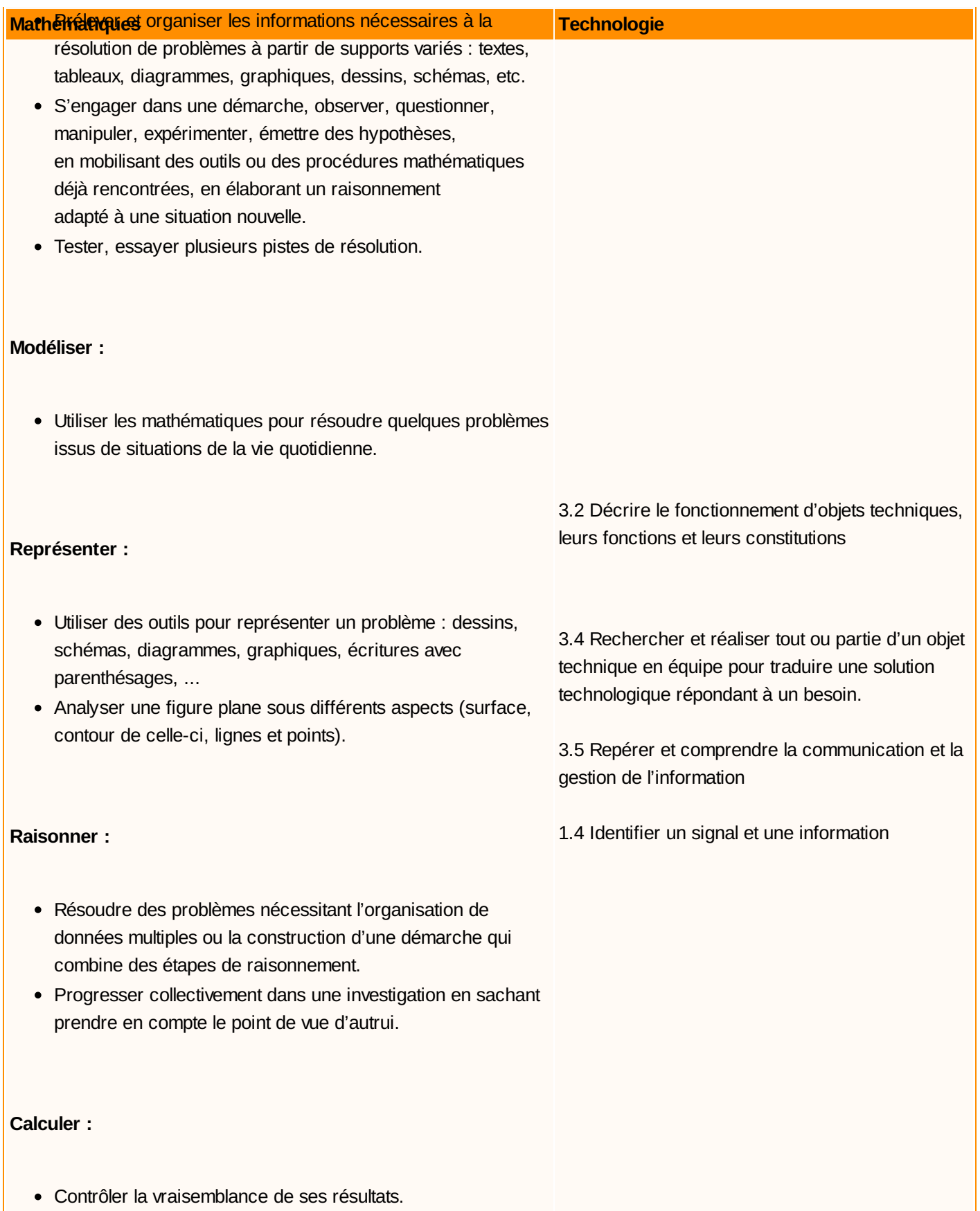

## **Communiquer :**

Expliquer sa démarche

### **O** Problématiques

A l'image de ce qui peut se passer dans d'immenses entrepôts de plateformes de distribution et de livraison de colis :

- Comment équiper et programmer un robot pour qu'il déplace et classe des pièces en fonction d'un critère préalablement défini ?
- Comment programmer un robot pour qu'il trouve le meilleur parcours entre deux points sur un plateau semé d'obstacles ?
	- Déroulement du projet

### Étape 1 : Comment fonctionne Ozobot ?

**Technologie :** En mettant en fonctionnement Ozobot et en se documentant à l'aide de documents techniques, les élèves identifient les différents éléments du robot et leurs fonctions.

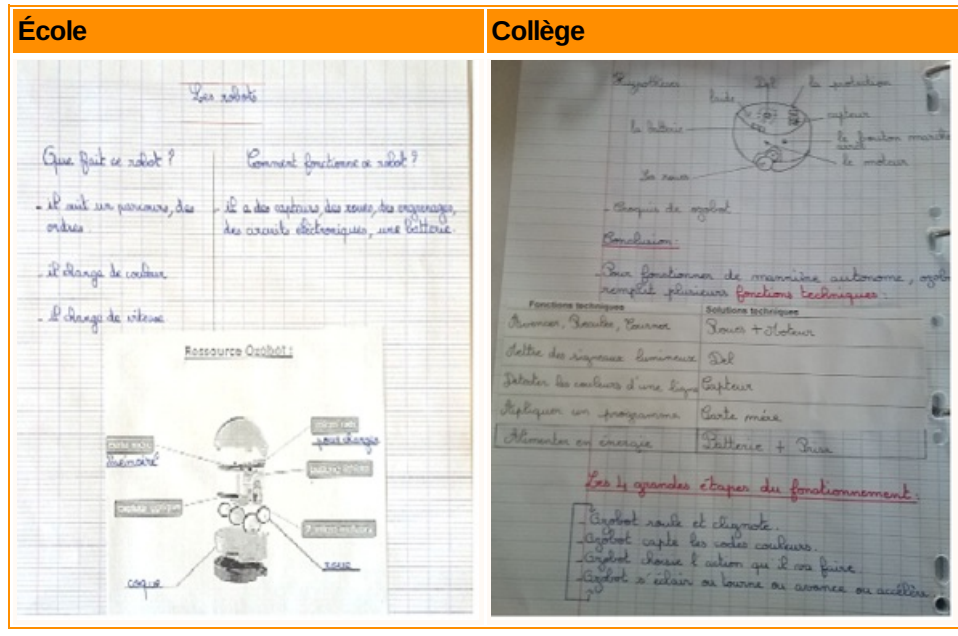

Étape 2 : Comment programmer les déplacements d'Ozobot avec un tracé de couleur ?

### **Mathématiques**

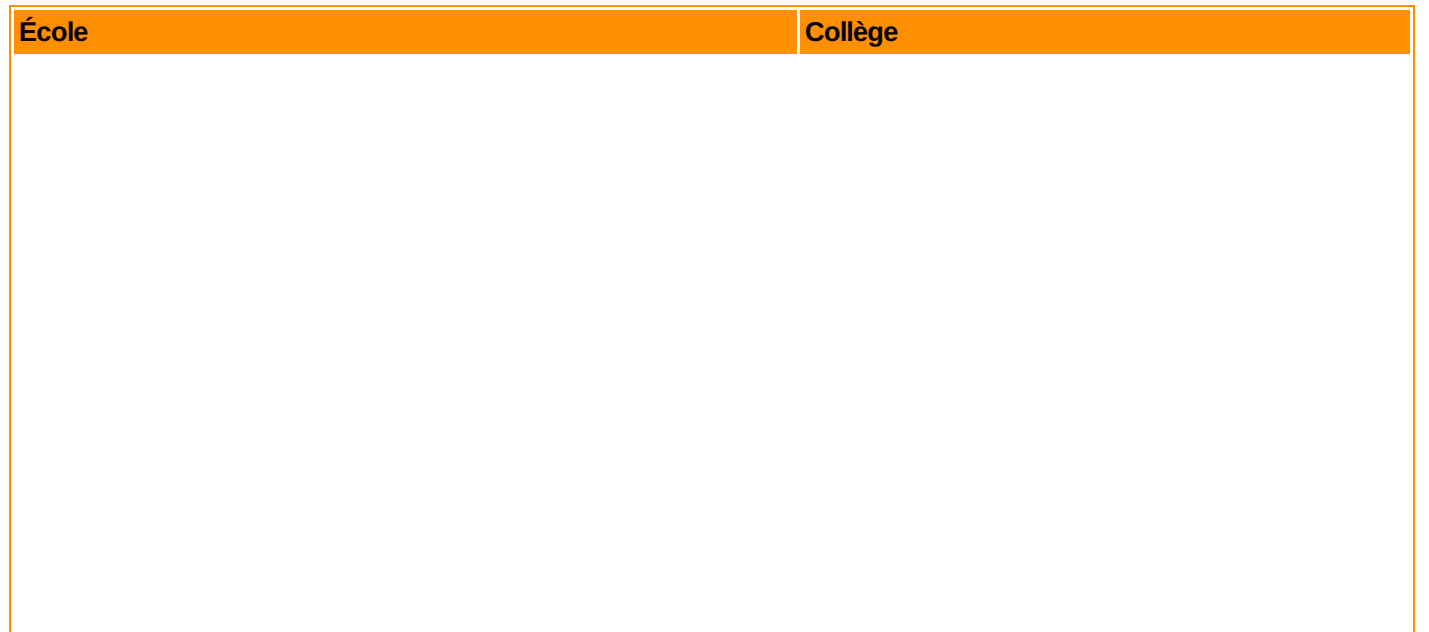

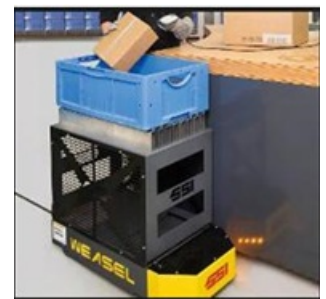

### **École Collège**

### **Problème :**

Les élèves de CM2 de l'école de Blanzac doivent venir nous voir au collège.

A l'aide de la table de codage en couleur du robot Ozobot, les élèves expérimentent des tracés au feutre sur la grille comprenant un point de départ et un point d'arrivée.

Une fois les codes maîtrisés et le soin amélioré, des programmes imposés sont distribués aux élèves.

### Dessine le trajet pour que le robot Ozobot les guide, tout en respectant le code de la route. Tu utiliseras les codes couleurs :

- Vitesses : au moins 3 différentes
- Temporisations : 1
- Mouvements « cools » : au moins 1

Tu écriras toutes les étapes qui t'ont permis de finir ce travail.

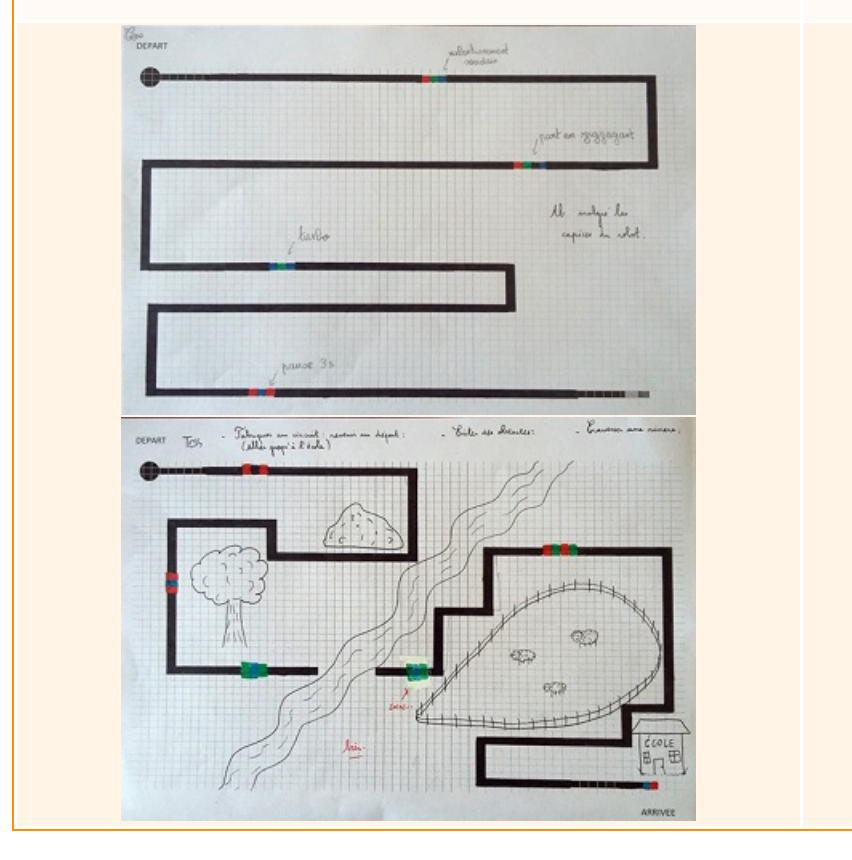

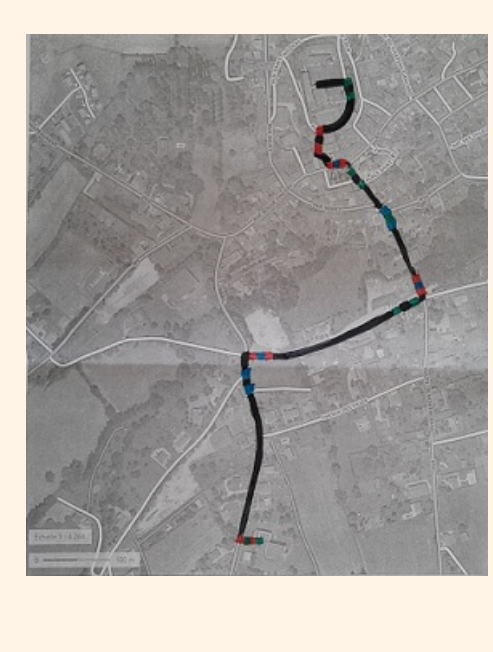

Étape 4 : Comment programmer les déplacements d'Ozobot avec un logiciel ?

**Mathématiques, Technologie - École, Collège :** Créer, tester, valider des programmes avec Ozoblockly :

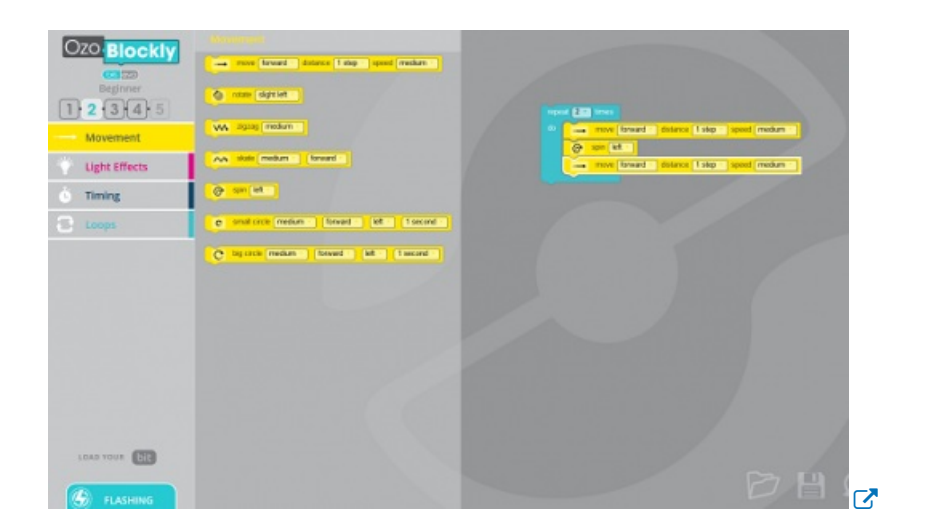

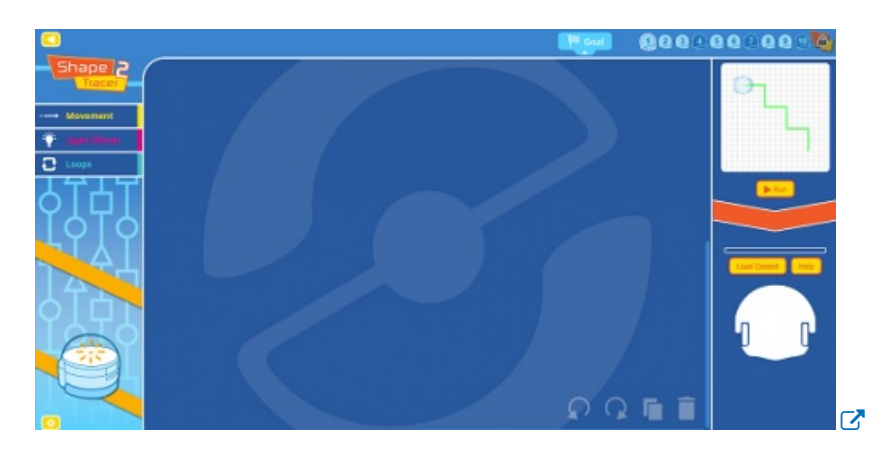

Le collège a mis à disposition les équipements de la salle de technologie pour la classe de CM2.

Étape 5 : Comment équiper Ozobot pour qu'il déplace des objets ?

**Technologie - École, Collège :** Après avoir identifier les contraintes, les élèves recherchent et réalisent des solutions techniques pour équiper ozobot. La fonction technique remplie par ces solutions sera « Déplacer des objets ».

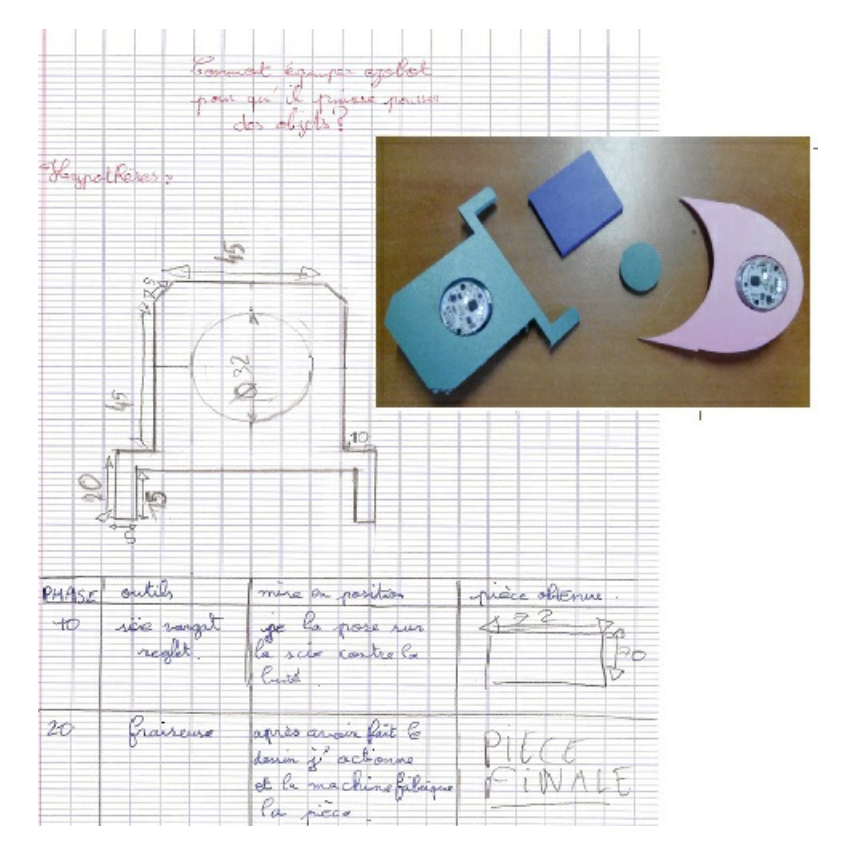

### Étape 6 : Défi-Robot

### **Mathématiques, Technologie - École, Collège :**

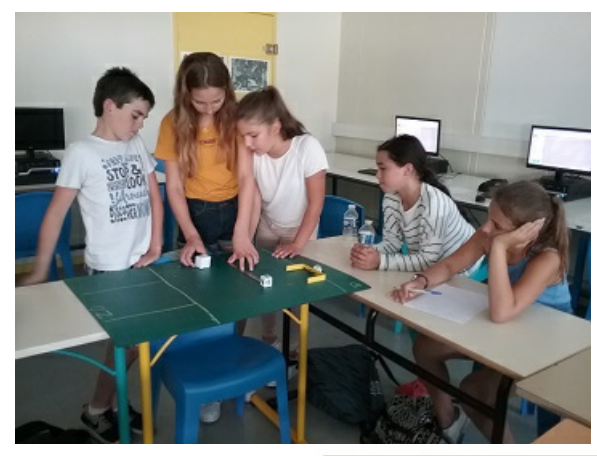

Des équipes constituées, à part égale, d'élèves de CM2 et de 6ème, réalisent des programmes pour déplacer les 2 solides jusqu'en zone  $0:$ 

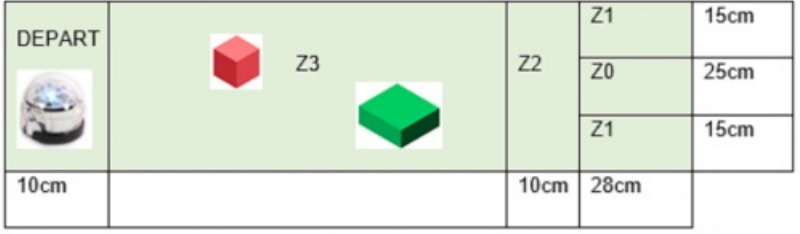

Dans le calcul des points, on prend en compte le temps ainsi que des points de pénalités, en fonction de la zone dans laquelle les solides sont déposés :

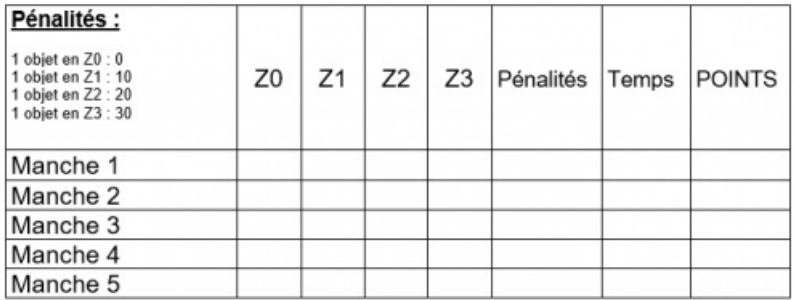

Le défi se déroule en 5 manches, les 3 meilleures sont retenues.

### Prolongements éventuels :

Le règlement du défi pourra évoluer pour représenter une problèmatique plus réaliste.

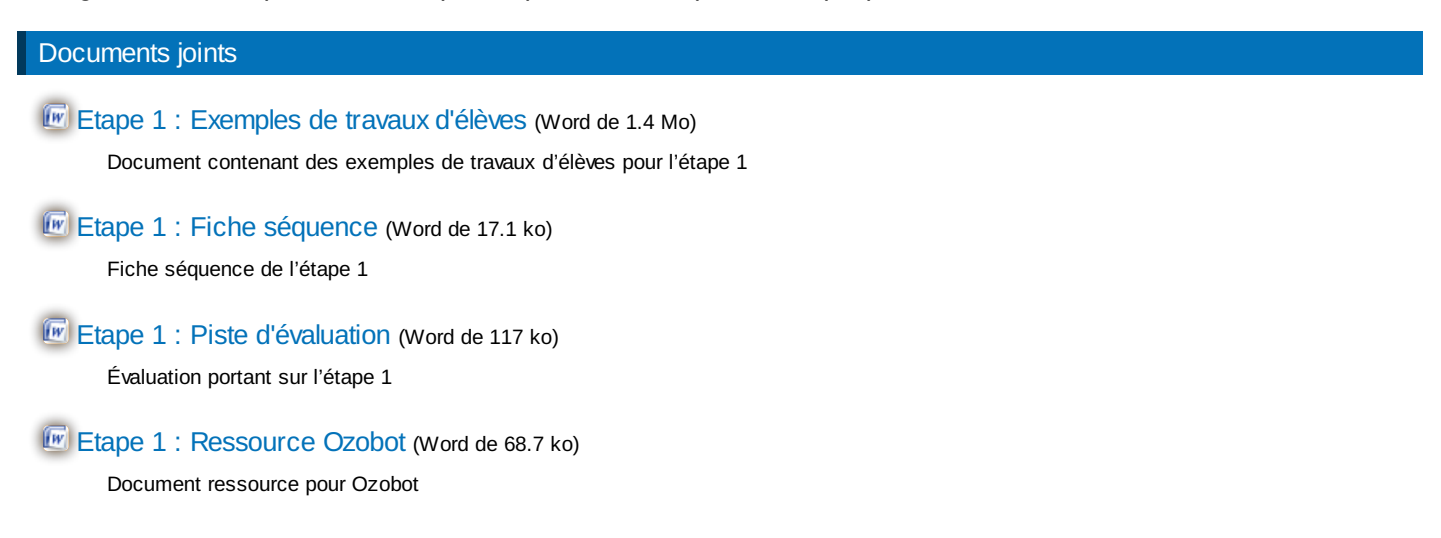

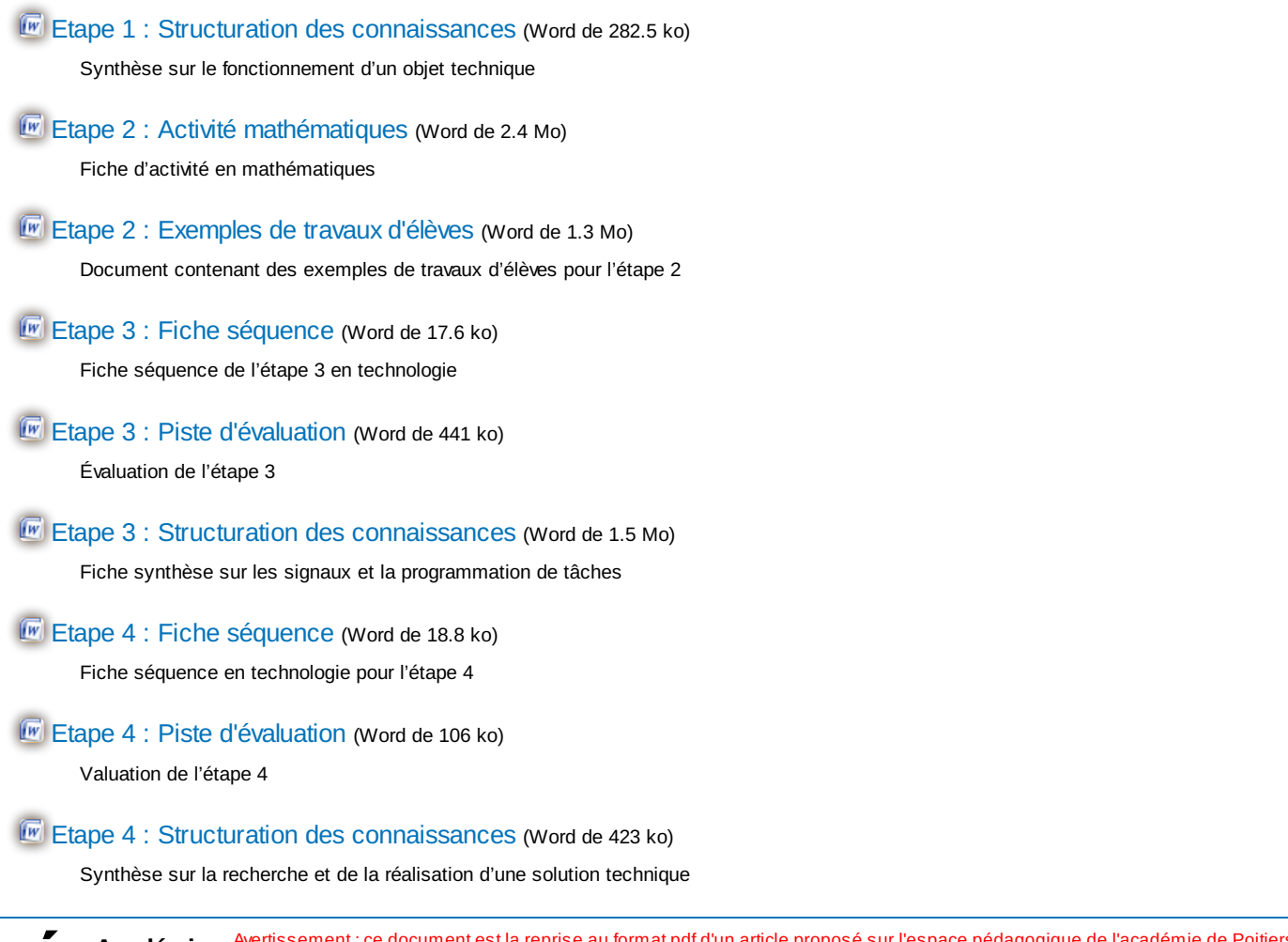

**Académie de Poitiers**

format pdf d'un article proposé sur l'espace pédagogique de l'académie de Poitiers. Il ne peut en aucun cas être proposé au téléchargement ou à la consultation depuis un autre site.